## **DAFTAR ISI**

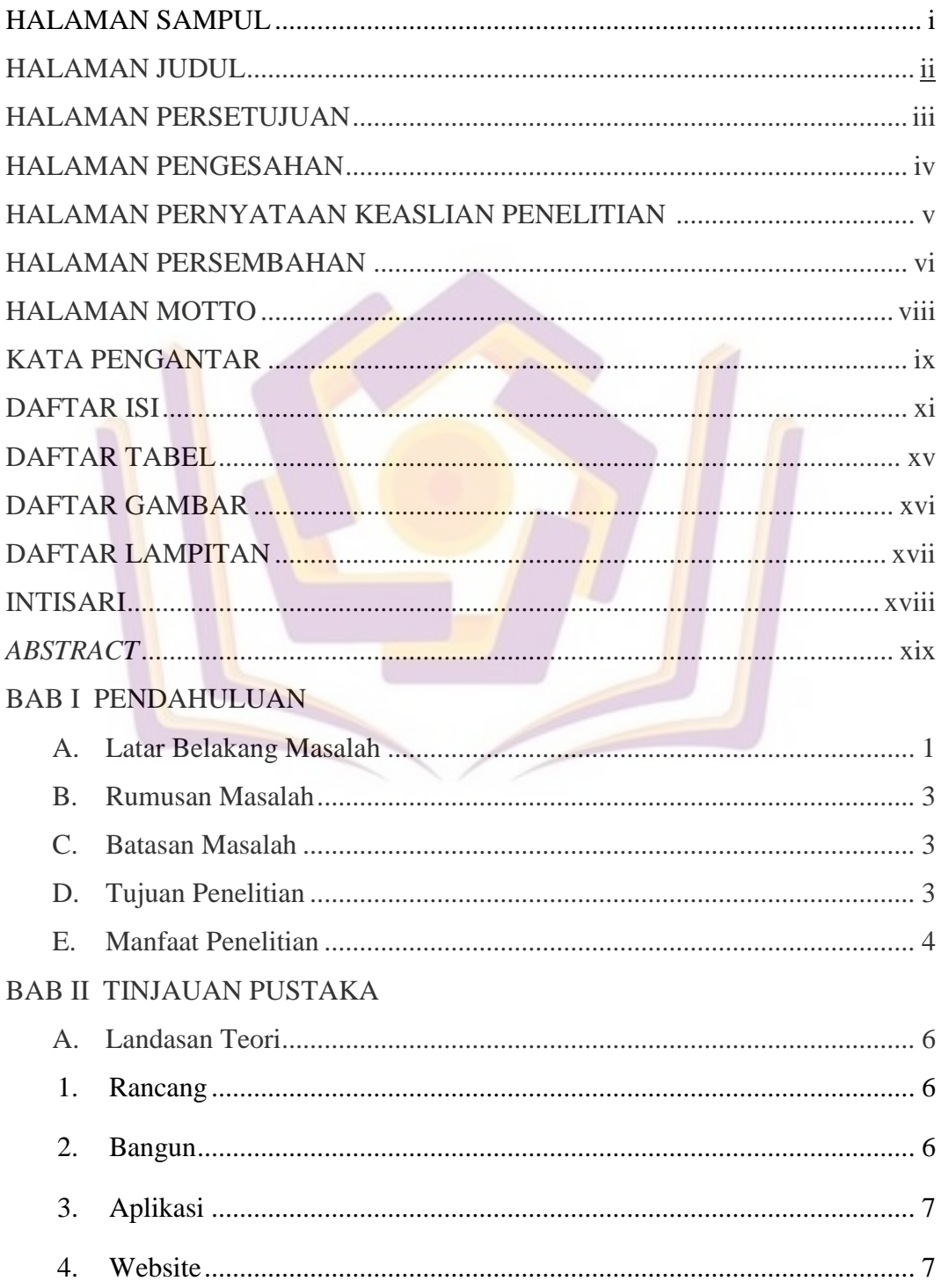

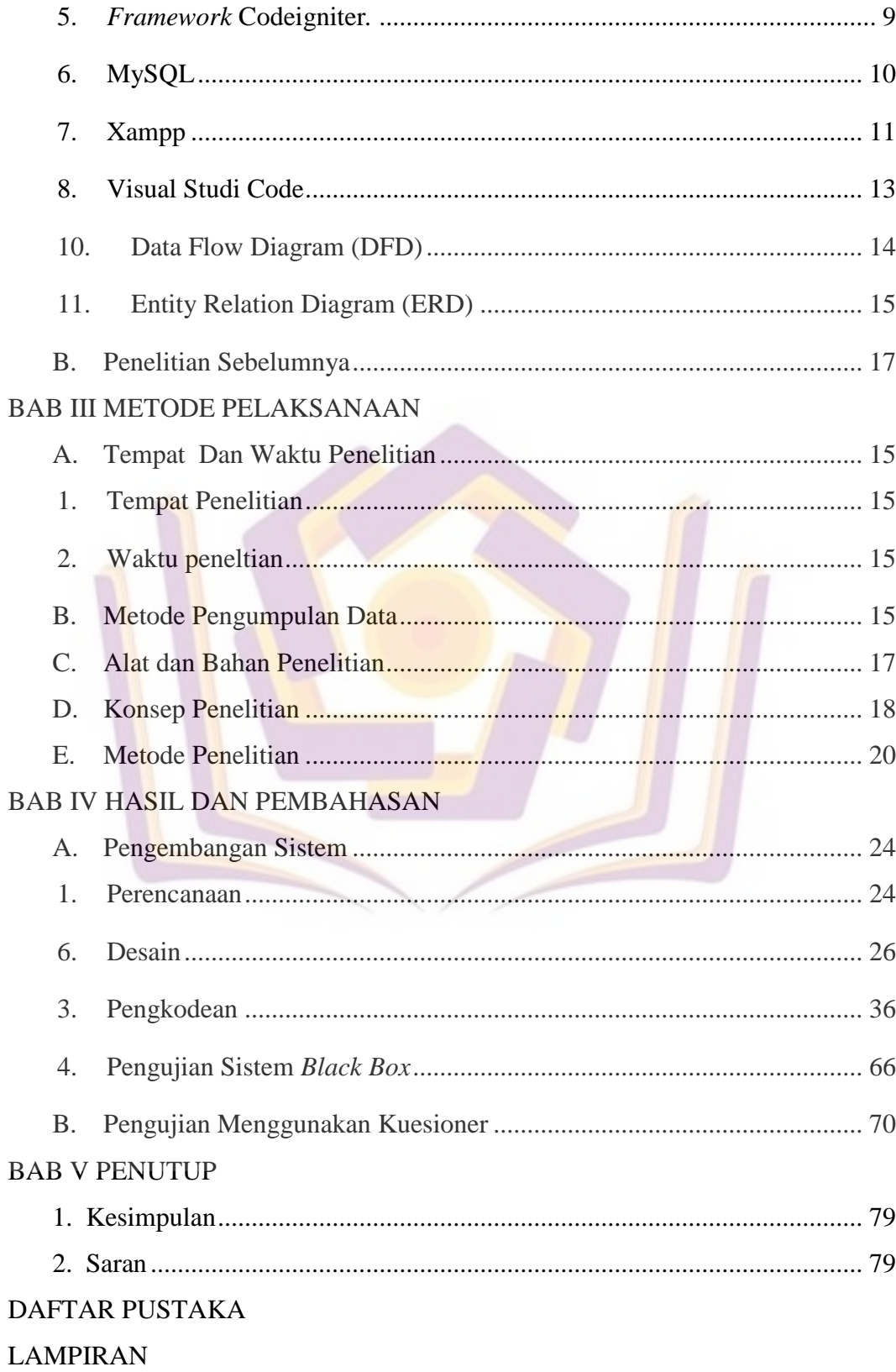

## **DAFTAR TABEL**

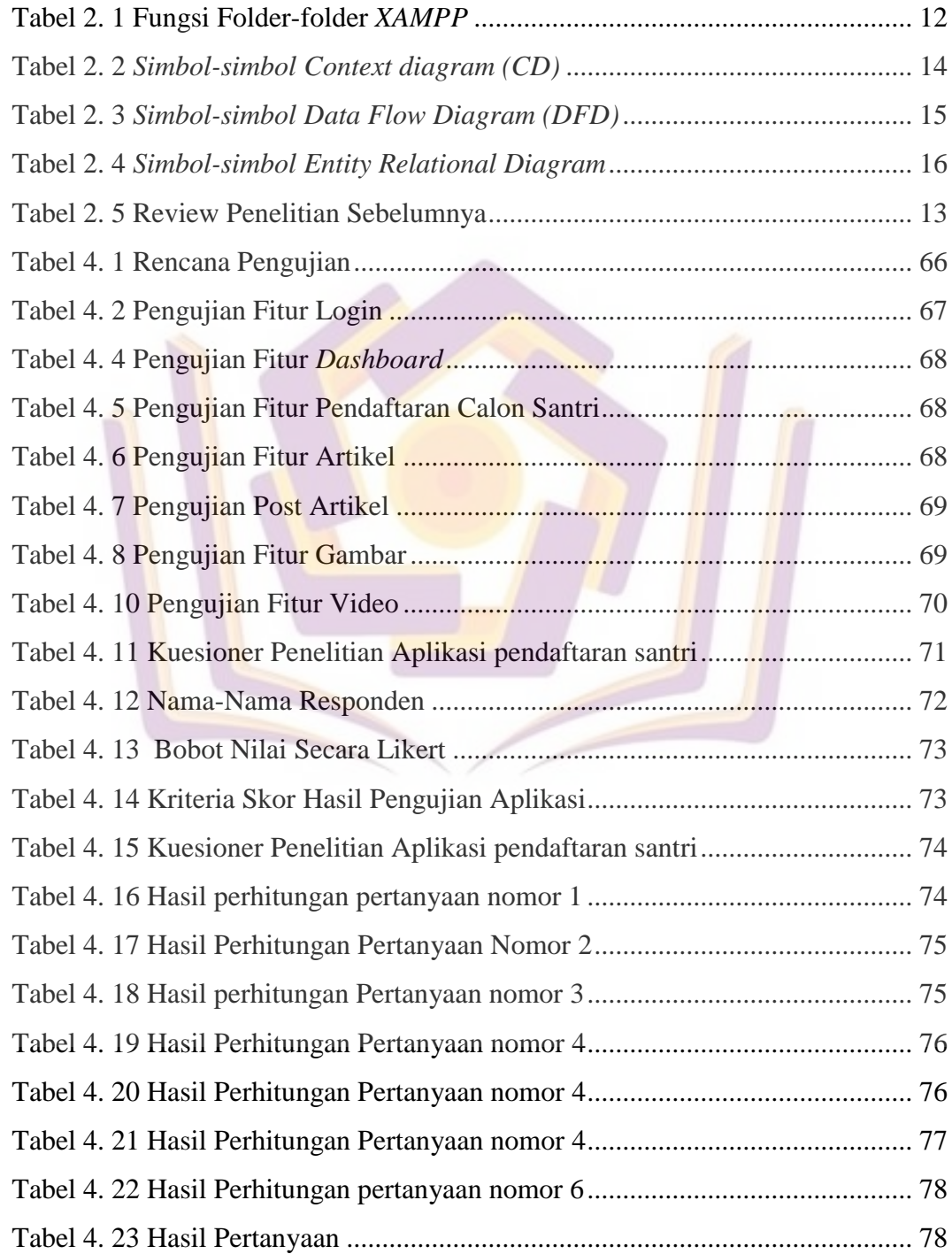

## **DAFTAR GAMBAR**

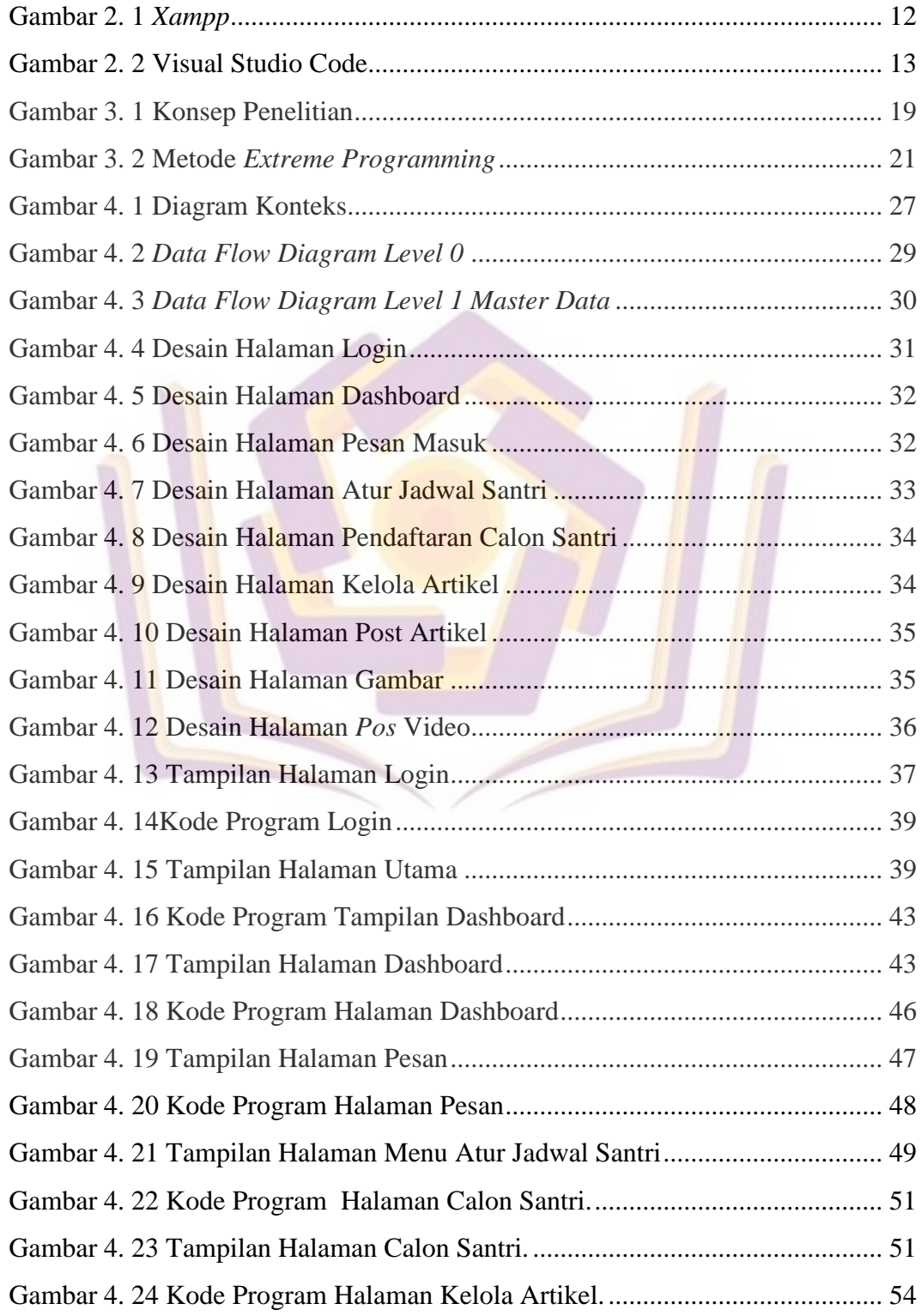

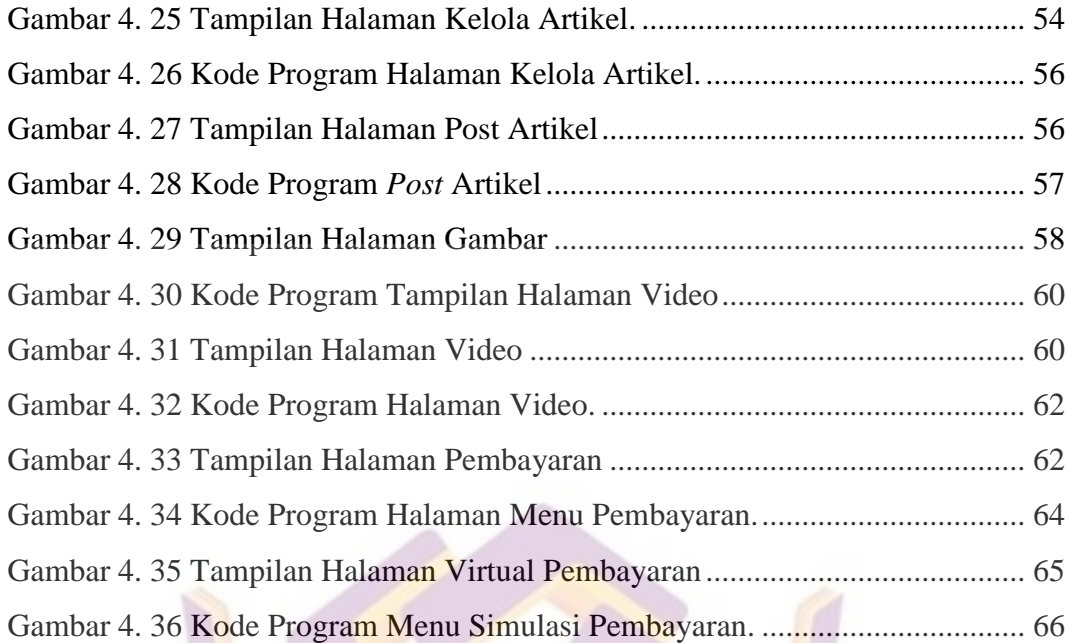

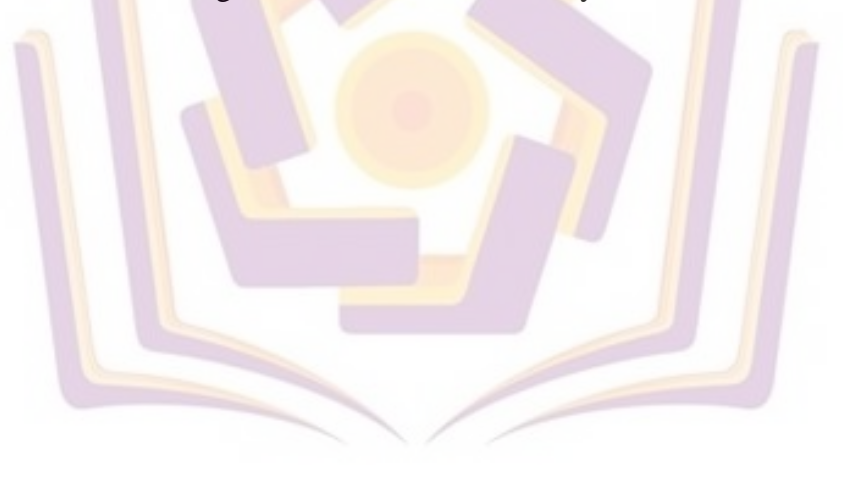

## **DAFTAR LAMPIRAN**

- Lampiran 1. Kartu Bembingan
- Lampiran 2. Hasil wawancara
- Lampiran 3. Surat Keterangan Hasil Penelitian
- Lampiran 4. Kuesioner

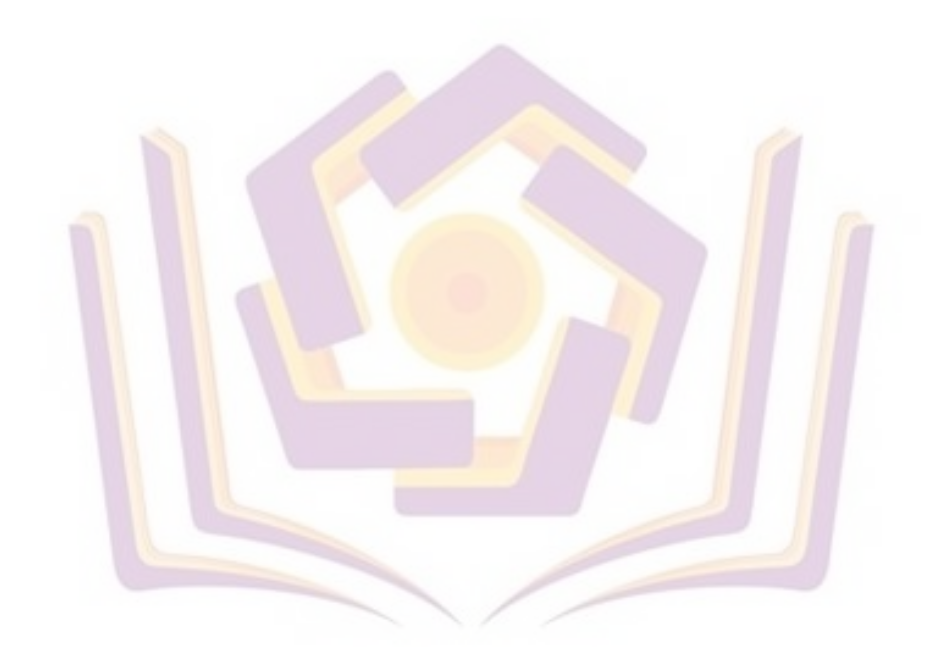